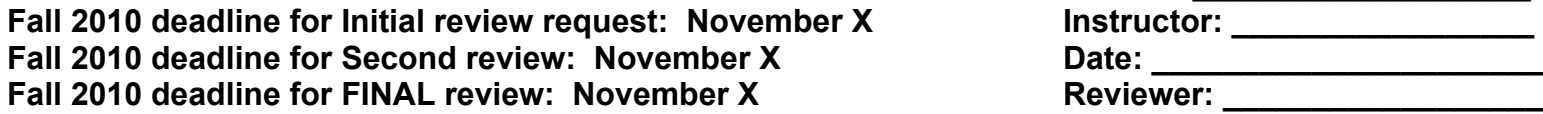

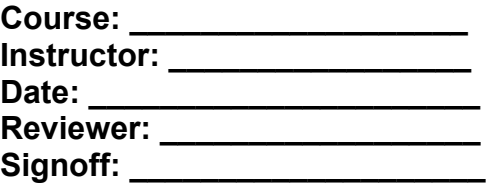

### *Please note the above deadlines.*

We have assembled criteria to assist instructors in the creation of online courses. This rubric is what we require in terms of course readiness for those courses being taught live, and what we will use in all reviews. It is one part of the overall approval process in order for the course to be offered.

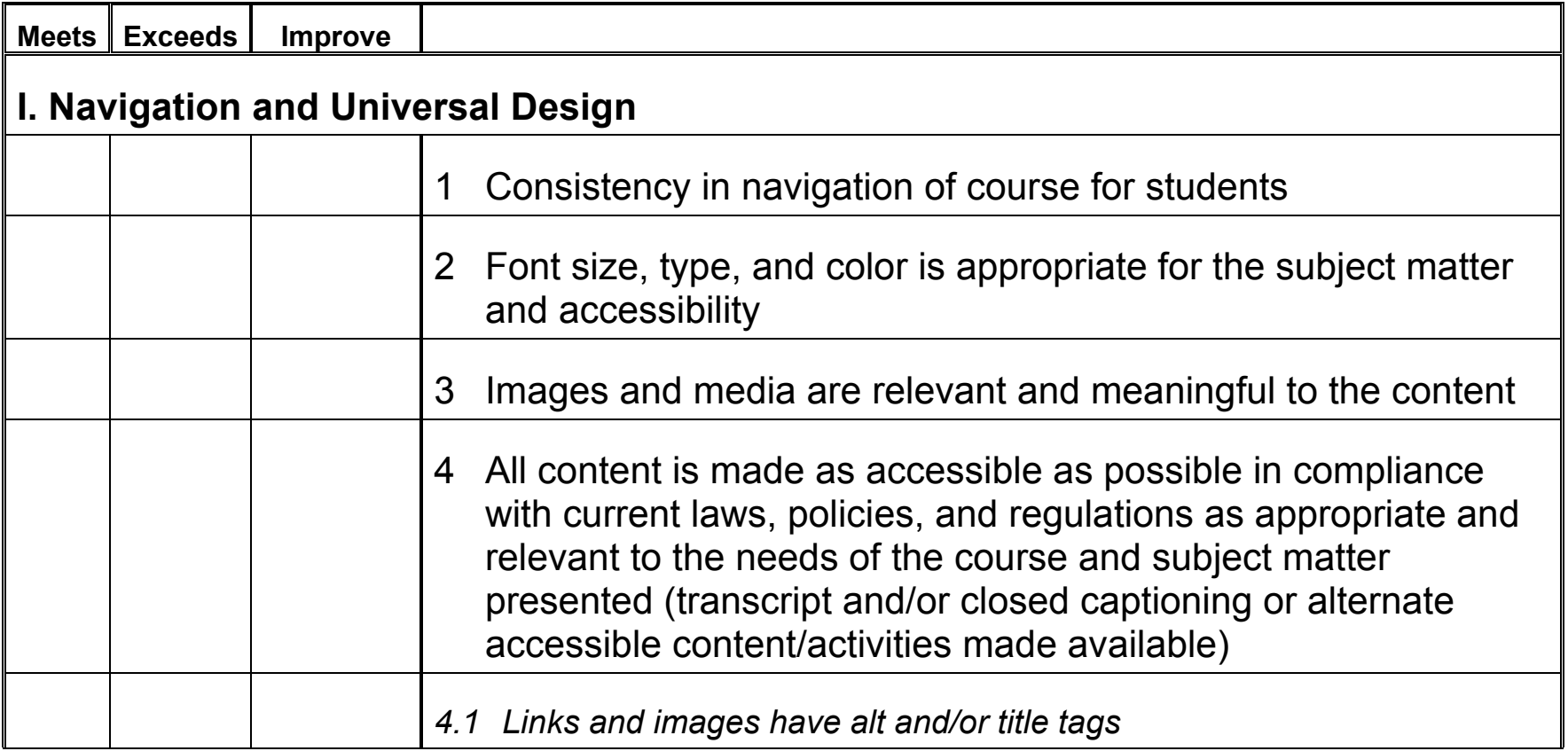

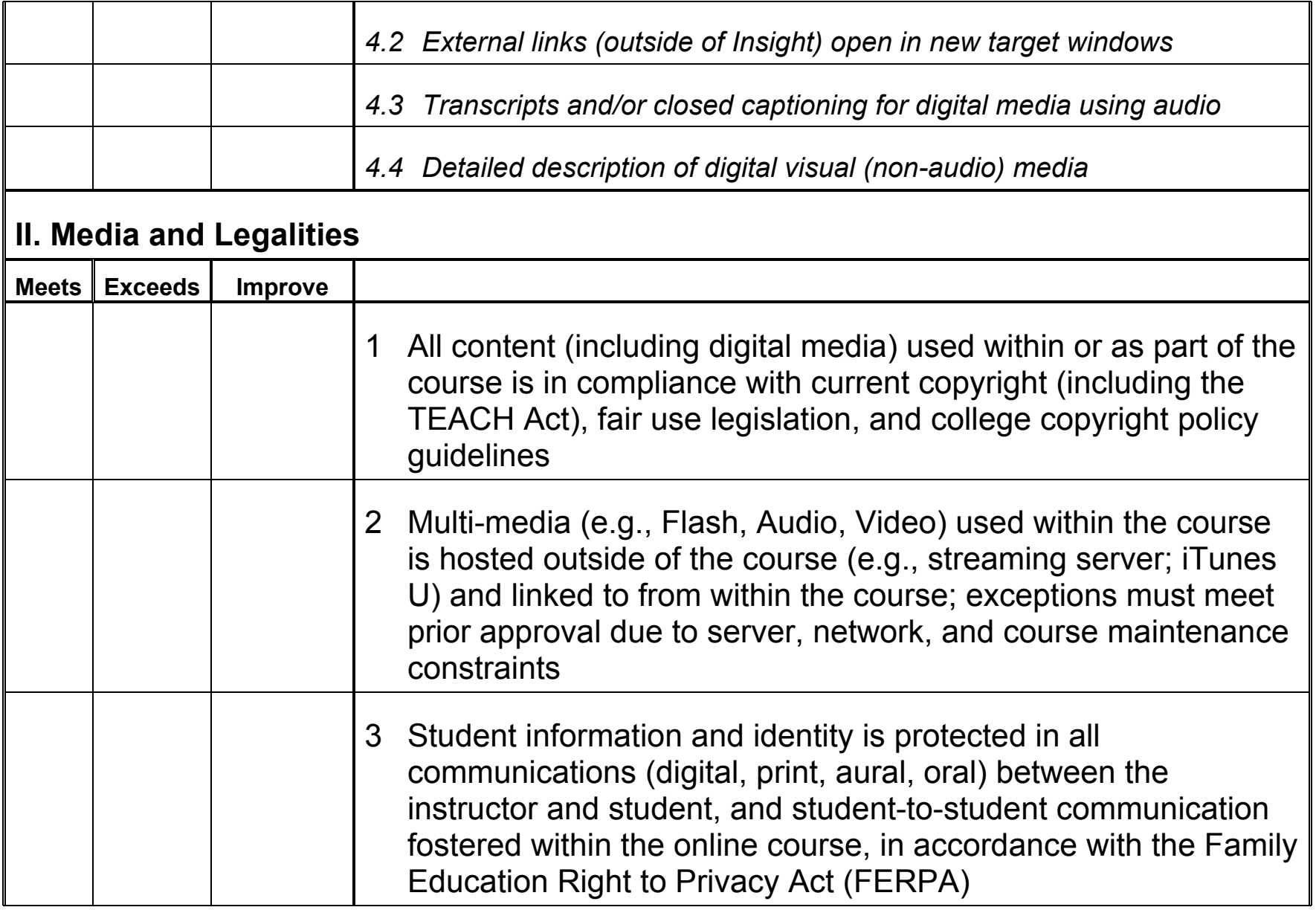

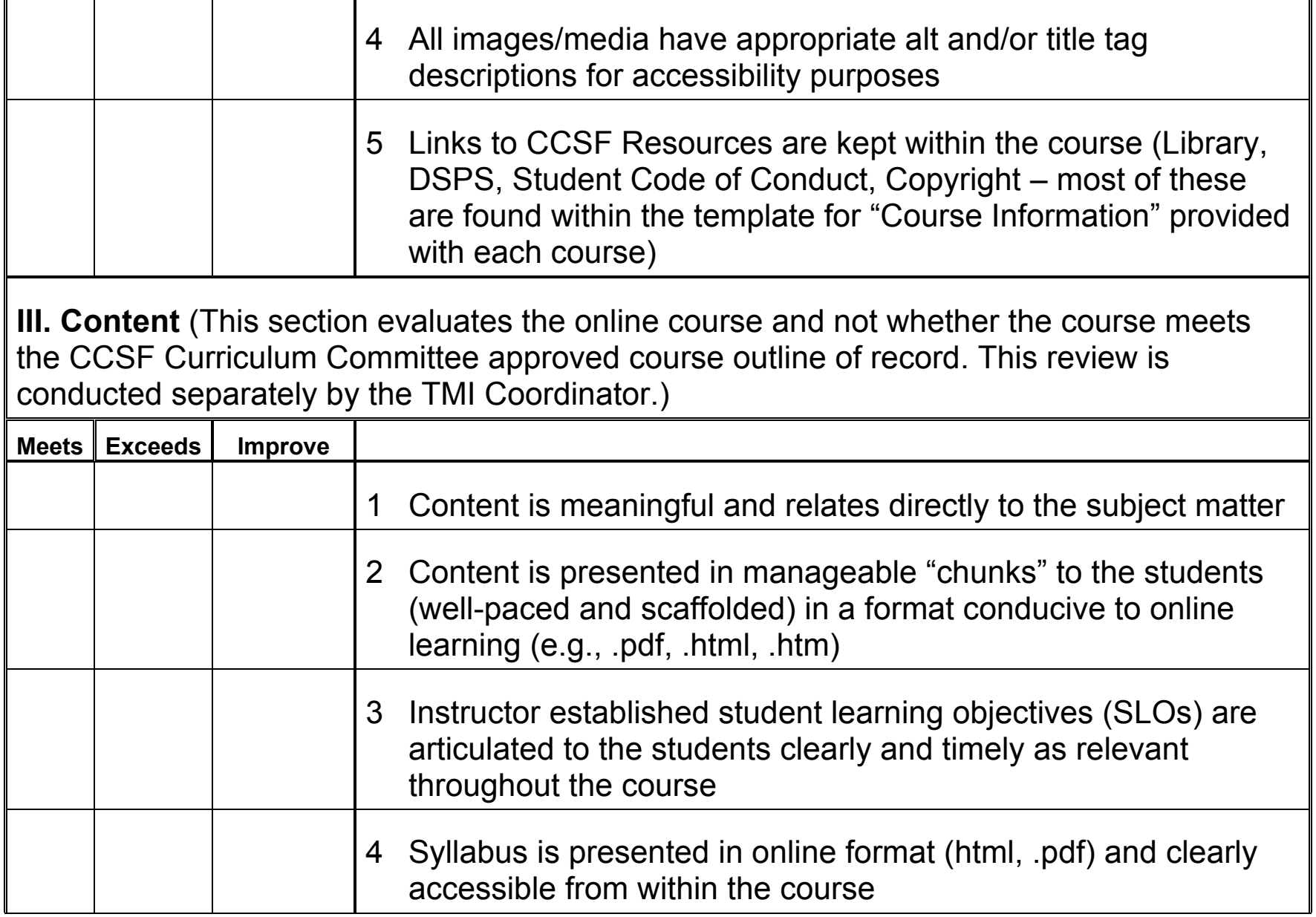

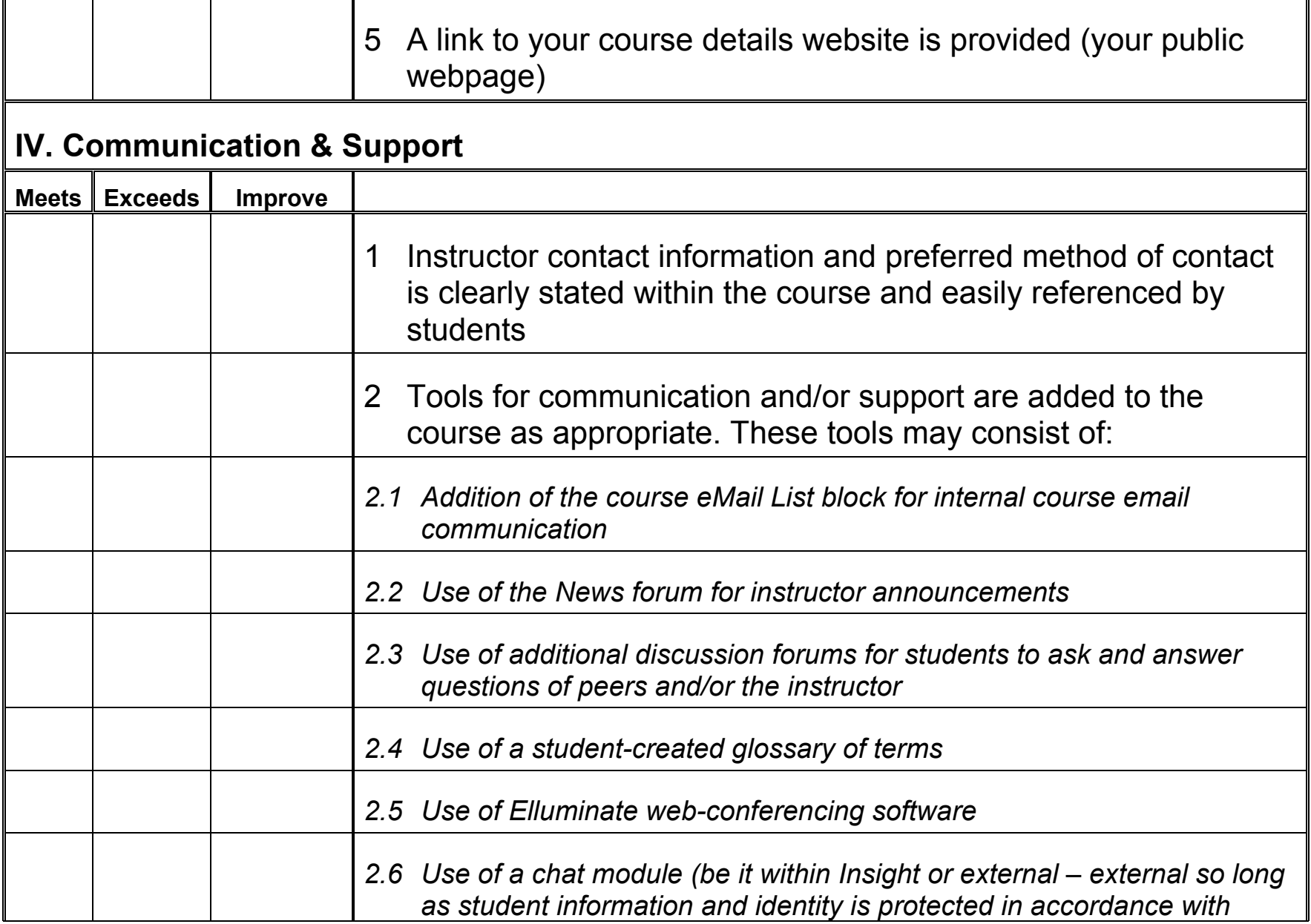

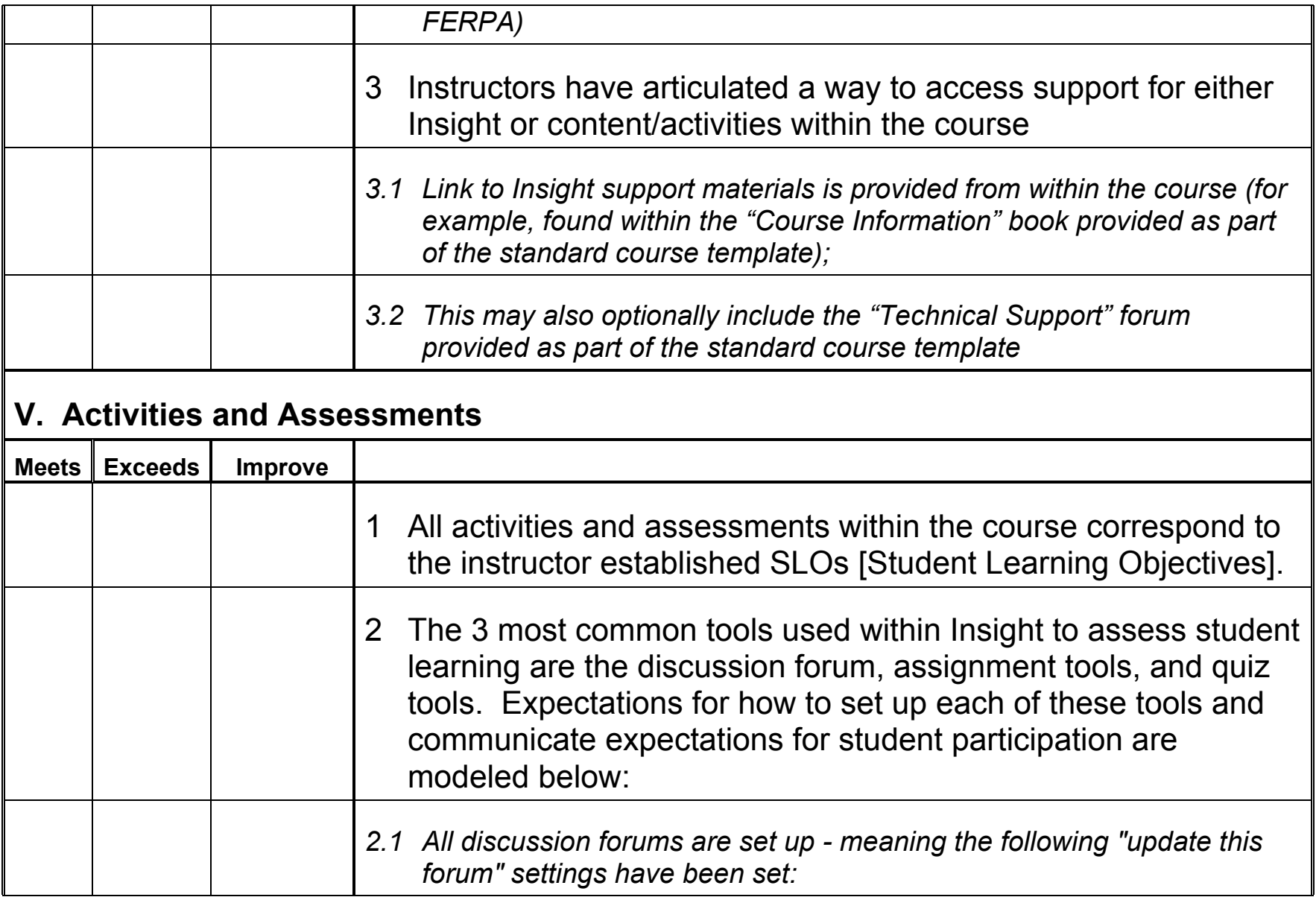

## **Review Rubric for Online Courses**

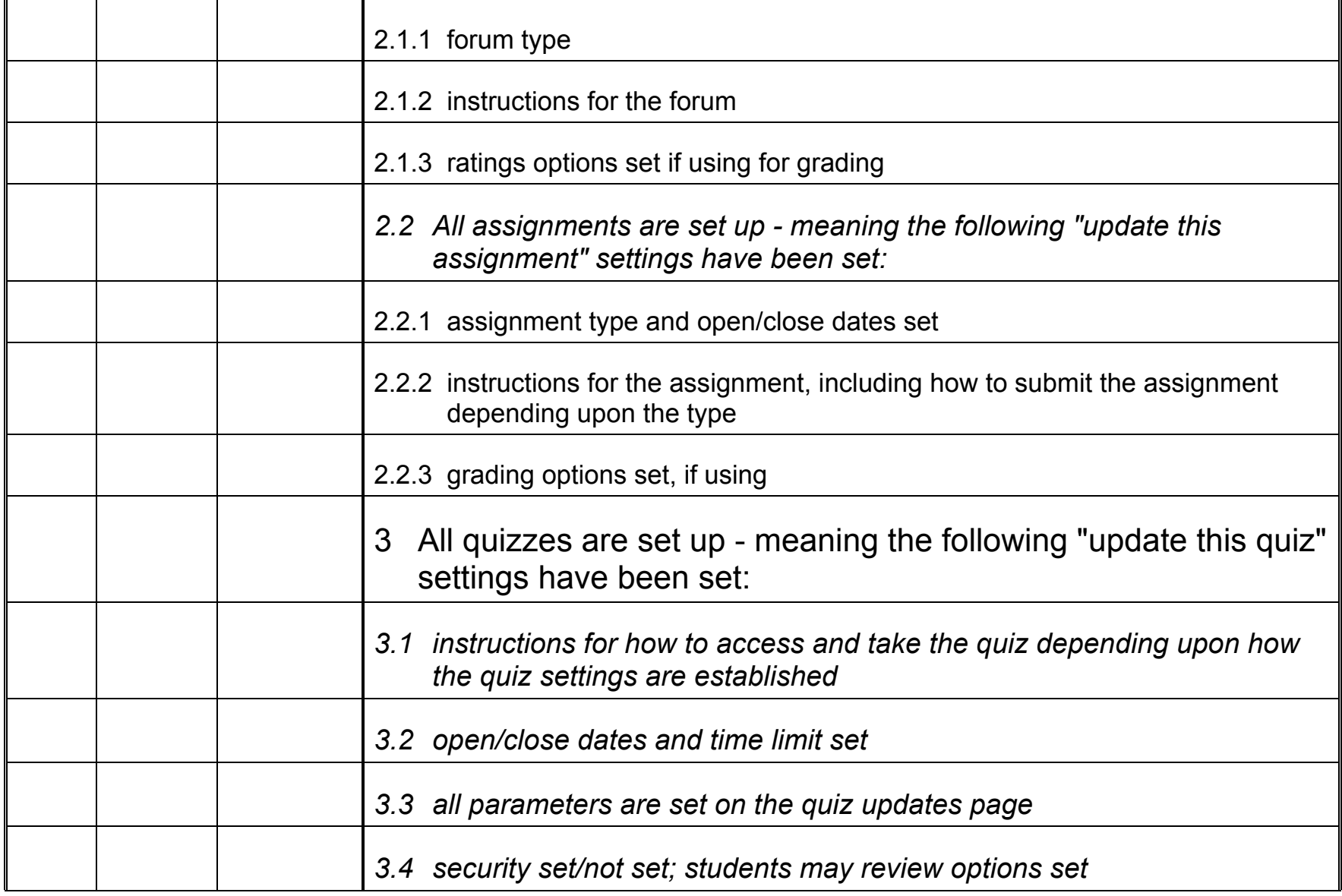

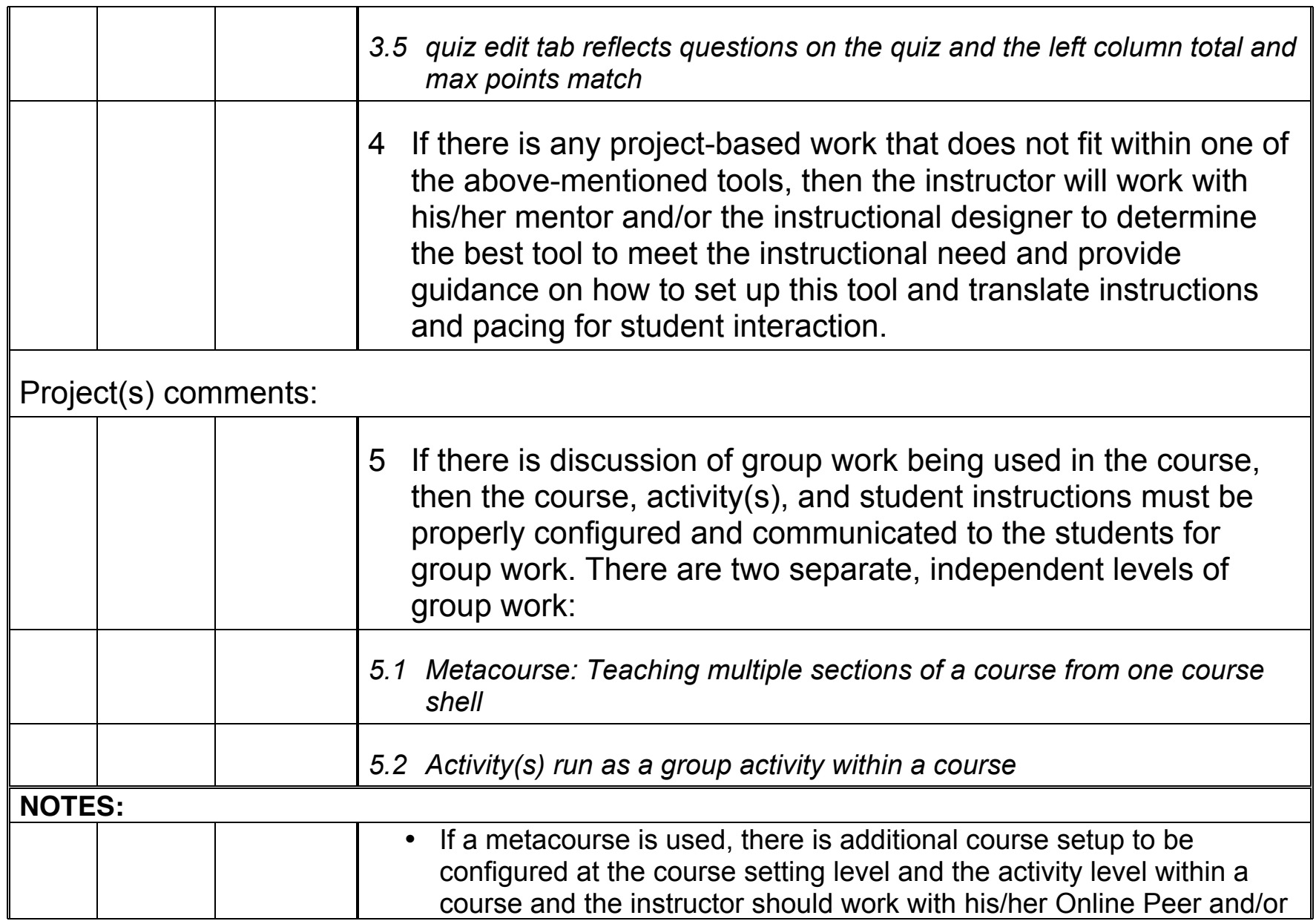

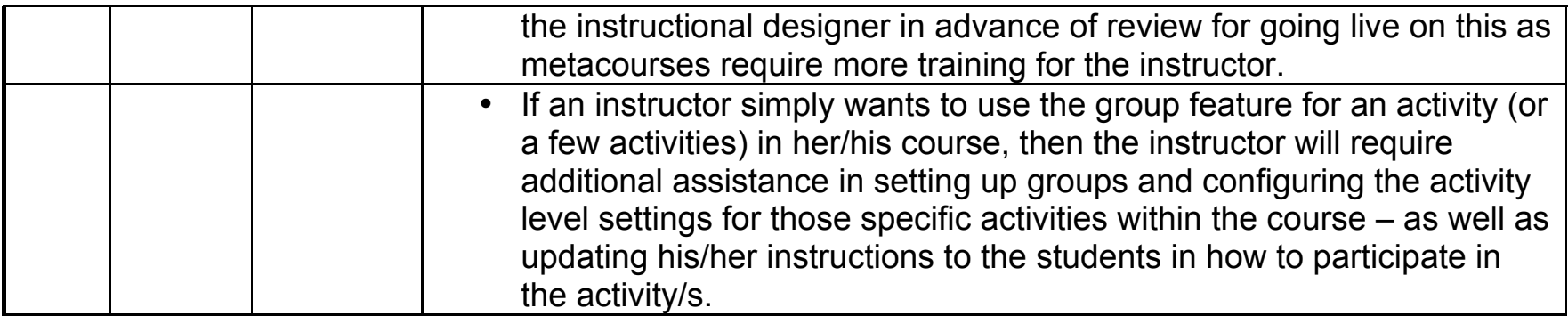

# **VI. Course Settings**

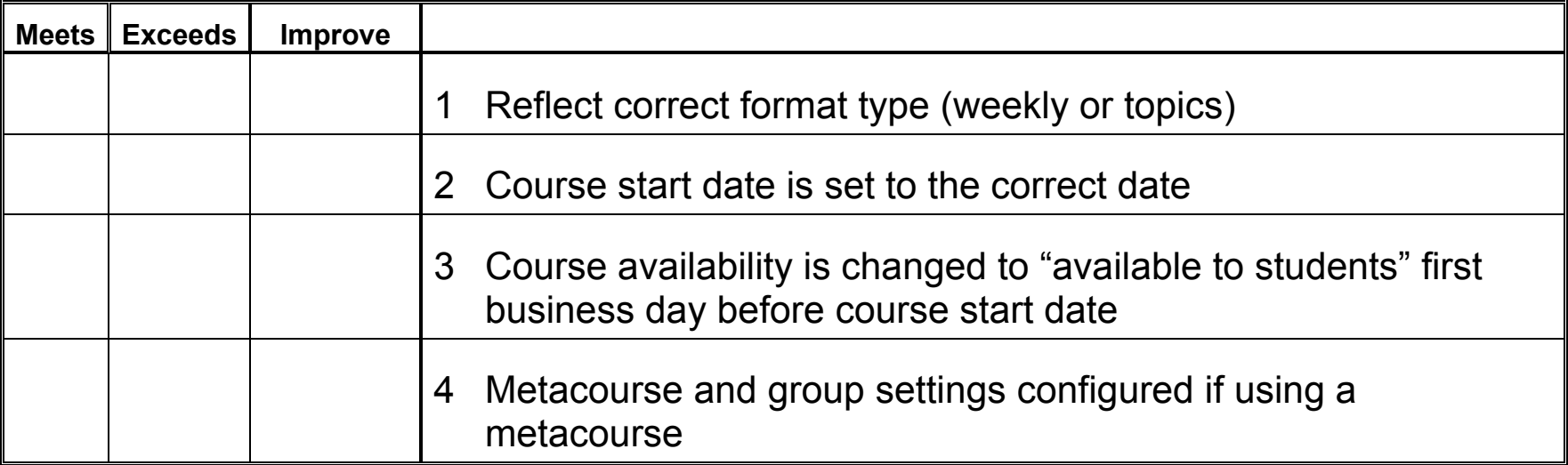

m

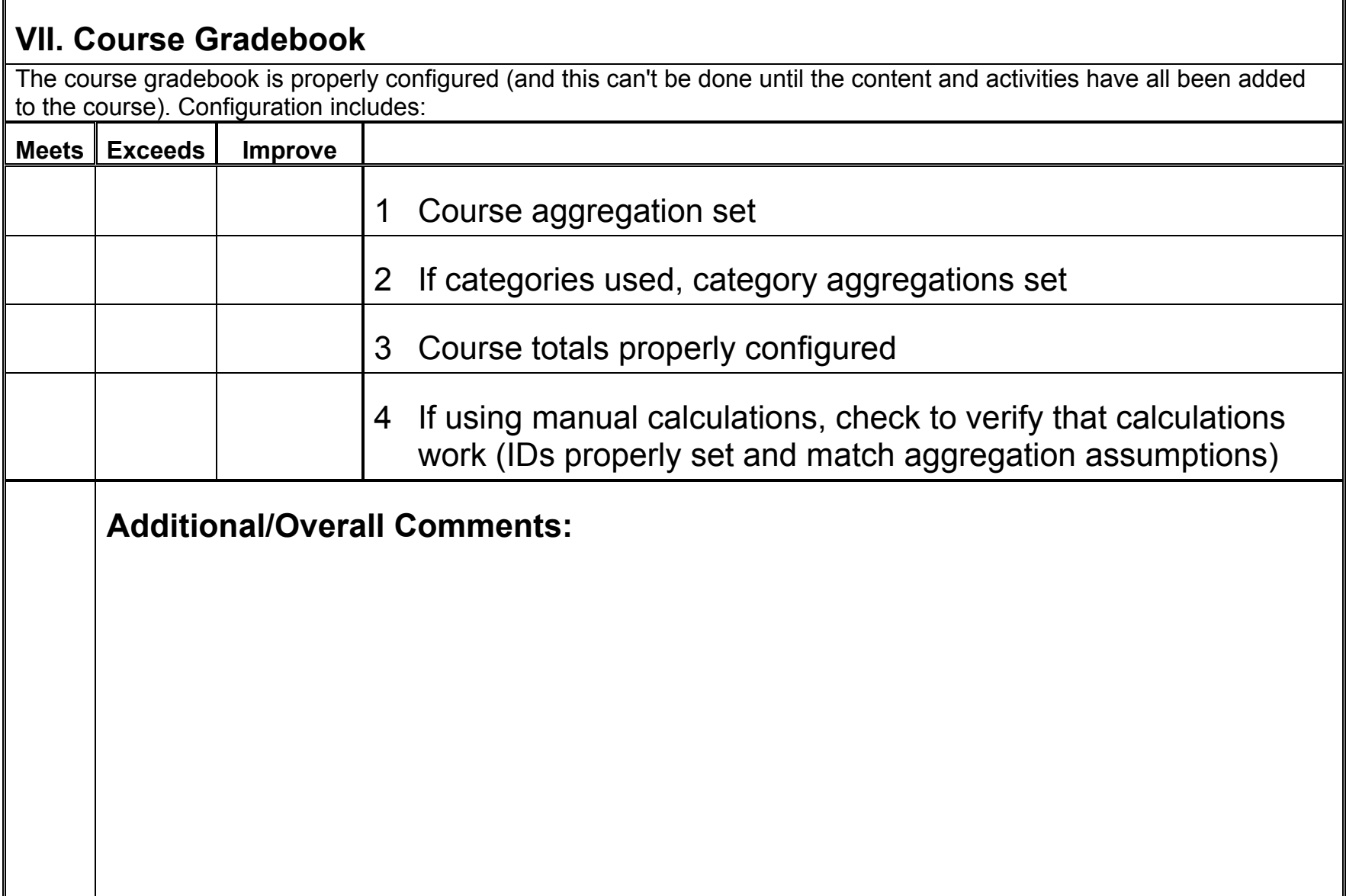

÷

You will find assistance with pedagogy and in configuring the activities mentioned above in the support materials below in particular, the tutorials in the Insight Knowledge Base (http://knowinsight.ccsf.edu).

### **SUPPORT Materials:**

1) **Insight Instructor News, Updates and Ideas course** - http://insight.ccsf.edu/course/view.php?id=306 this is where we post all information for our instructors and have established an online community for our instructors. The Important News, Announcements, Deadlines forum is where we push out all information to instructors (you will auto-receive emails from this forum come fall).

#### - **Latest Semester Go Live Posting**

Please read our current semester message to live instructors to get a feel for how things work in Insight: http://insight.ccsf.edu/mod/forum/discuss.php?d=21365

This is the most relevant information for you right now regarding our processes for handling final course settings, enrollment, login, and support for students. We publish this information each semester (with updates for each new semester found in the *Important News, Announcements, Deadlines* forum in this course) but the basic processes listed here are the same semester to semester. The message also contains a sample "login information" to post in your welcome message or on your faculty website for students.

- **Sample student "instructions"** to add to your activities based on activity type and settings you've chosen: http://insight.ccsf.edu/mod/forum/discuss.php?d=12286

2) **Insight Knowledge Base** – all of our tutorials are hosted in a publicly searchable index at http://knowinsight.ccsf.edu.